# Client IO Layering Cleanup

Nikita Danilov <nikita.danilov@sun.com>

Started: 2008.01.25

## 1 Introduction

This document describes reorganization of the Lustre client IO path (*i.e.*, data access: read, write, truncate, *etc.*, as opposed to the meta-data path), targeting more regular and extensible structure of the client stack. The companion to this paper is [1].

## 2 Scope

## 2.1 What is in the scope of this document.

- overall description of the new layering;
- common interfaces between layers;
- assumptions (concurrency, liveness, ordering, *etc*.) that can be made by the layer code;
- certain amount of rationale.

### 2.2 What is not in the scope of this document.

- structure of the pre-existing layering (necessary to understand reorganization);
- specific planned extensions, like SNS or "parallel IO", that partially motivate restructuring;
- recovery;
- meta-data operations.

## 3 Requirements

New interfaces were designed with the following goals in mind:

- MD server stack has already been converted to the different layering model, and client code has to capitalize on that. See [0] for details. In particular, following parts of the server side layering support are immediately re-usable on the client:
	- fid-based object identification;
	- object caching and life cycle management;
	- stack consumption;
	- well-structured interfaces.
- layering support for the client-specific entities, like pages, extent locks, IO requests, *etc*.
- clear and precise semantics for interface entry points.
- no meta-data changes.
- no 2.4 kernels support is necessary.
- portable code.
- patchless client.
- support for certain planned extensions of the client functionality. Specifically:
	- server network striping;
	- parallel IO client design;
	- peer-to-peer data caching.

## 4 Glossary

- io a higher-level I/O operation, like read(2) or write(2) system call, or compound I/O activity initiated by client internally, like write-out of pages from under extent lock being cancelled. This is to be distinguished from transfer.
- **transfer** a lower-layer I/O operation, usually network RPC.
- generic code a code in the hosting environment that is not file system specific (*e.g.*, VFS, VM, MM).
- cl-code a client code, mostly in cl  $\{\text{object}, \text{lock}, \text{page}, \text{io}\}.c$ , that is not layer-specific.
- slice, layer a portion of a compound entity corresponding to the particular device in the device stack. Entities like objects, pages, locks are represented as sequences of slices. Each slice, usually, has a vector (or vectors) of operations and maintains certain layer-specific state. cl-code delegates parts of functionality to the layers, by calling methods in these operation vectors (in top-to-bottom or bottom-to-top order, depending on the semantics) across all layers.
- fan out an important difference between client and server side object models, which is that on a client certain entities can be composed of sub-entities of the similar nature. *E.g.*, files are backed up by stripes, extent locks on the files are implemented as a sets of sub-locks on the stripes, *etc*. We say, that corresponding top-entity *fans out* into sub-entities. Objects, locks, and high-level IO do fan out. Pages and transfers—do not.

## 5 Functional Specification

Due to the large amount of new interfaces and data-types introduced by this design, Functional Specification section is split into 3 parts:

- Functional Specification proper: an overall description of new data-types and their layering is given.
- State Specification: a description of state machines.
- Operation Vectors: a description of layer methods.

In addition to the entities provided by the lu\_object infrastructure, (site, device type, device, and object), following new data-types are implemented on the client.

## 5.1 cl\_object

cl\_object represents a regular file system object, both a file and a stripe. cl\_object is based on lu\_object: it is identified by a fid, layered, cached, hashed, and lrued. Important distinction with the server side, where md\_object and dt\_object are used, is that "fans out" at the lov/sns level: depending on the file layout, single file is represented as a set of "sub-objects" (stripes). At the implementation level, struct lov\_object contains an array of cl\_objects. Each sub-object is a full-fledged  $c_1$ \_object, having its fid, living in the lru and hash table.

This leads to the next important difference with the server side: on the client, it's quite usual to have objects with the different sequence of layers. For example, typical top-object is composed of the following layers:

- clu
- $\bullet$  lov

whereas its sub-objects are composed of

- lovsub
- osc

layers. Here "lovsub" is a mostly dummy layer, whose purpose is to keep track of the object-subobject relationship. Sub-objects are not cached independently: when topobject is about to be discarded from the memory, all its sub-objects are torn-down and destroyed too. cl\_object is a sub-class of lu\_object (in the same sense, as server-side md\_object and dt\_object are sub-classes of lu\_object), see [0] for more details on the latter.

## 5.2 cl\_page

## 5.2.1 Layered client page.

cl\_page represents a portion of a file, cached in the memory. All pages of the given file are of the same size, and are kept in the radix tree hanging off the  $c1$  object.  $c1$  page doesn't fan out, but as sub-objects of the top-level file object are first class cl\_object's, they have their own radix trees of pages and hence page is implemented as a sequence of struct cl\_page's, linked into double-linked list through ->cp\_parent and ->cl\_child pointers, each residing in the corresponding radix tree at the corresponding logical offset.

## 5.2.2 Association with VM page

cl\_page is associated with VM page of the hosting environment (struct page in Linux kernel, for example), cfs page t. It is assumed, that this association is implemented by one of cl\_page layers (top layer in the current design) that

- intercepts per-VM-page call-backs made by the environment (e.g., memory pressure),
- translates state (page flag bits) and locking between lustre and environment.

The association between c1\_page and cfs\_page\_t is immutable and established when cl\_page is created.

#### 5.2.3 Page ownership

cl\_page can be "owned" by a particular cl\_io (see below), guaranteeing this io an exclusive access to this page w.r.t. other io attempts and various events changing page state (such as transfer completion, or eviction of the page from the memory). Note, that in general cl\_io cannot be identified with a particular thread, and page ownership is not exactly equal to the current thread holding a lock on the page. Layer implementing association between cl\_page and cfs\_page\_t has to implement ownership on top of available synchronization mechanisms.

While lustre client maintains the notion of an page ownership by io, hosting MM/VM usually has its own page concurrency control mechanisms. For example, in Linux, page access is synchronized by the per-page PG\_locked bit-lock, and generic kernel code (generic file  $*()$ ) takes care to acquire and release such locks as necessary around the calls to the file system methods  $(-\epsilon)^2$  (- $\epsilon$ ), ->prepare write(),  $\rightarrow$  commit write(), etc.). This leads to the situation when there are two different ways to own a page in the client:

- client code explicitly and voluntary owns the page  $(cl$  page own());
- VM locks a page and then calls the client, that has "to assume" the ownership from the VM (cl\_page\_assume()).

Dual methods to release ownership are cl\_page\_disown() and cl\_page\_unassume().

#### 5.2.4 Life cycle

cl\_page is reference counted  $(-\infty p_{ref})$ . When reference counter drops to 0, the page is returned to the cache, unless it is in CPS\_FREEING state, in which case it is immediately destroyed. The general logic guaranteeing the absence of "existential races" for pages is the following:

- there are fixed known ways for a thread to obtain a new reference to a page:
	- by doing a lookup in the cl\_object radix tree, protected by the spin-lock;
	- by starting from VM-locked cfs\_page\_t and following some hosting environment method (e.g., following ->private pointer in the case of Linux kernel), see cl\_vmpage\_page();
- when the page enters CPS FREEING state, all these ways are severed with the proper synchronization (cl\_page\_invalidate());
- entry into CPS FREEING is serialized by the VM page lock;
- no new references to the page in CPS\_FREEING state are allowed (checked in cl page get()).

Together this guarantees that when last reference to a CPS\_FREEING page is released, it is safe to destroy the page, as neither references to it can be acquired at that point, nor ones exist. cl\_page is a state machine. States are enumerated in enum cl\_page\_state. Possible state transitions are enumerated in cl page state set(). State transition process (i.e., actual changing of ->cp\_state field) is protected by the lock on the underlying VM page.

#### 5.2.5 Linux Kernel implementation.

Binding between cl\_page and cfs\_page\_t (which is a typedef for struct page) is implemented in the clu layer. cl\_page is attached to the ->private pointer of the struct page, together with the setting of PG\_private bit in page->flags, and acquiring additional reference on the struct page (much like struct buffer\_head, or any similar file system private data structures).

PG\_locked lock is used to implement both ownership and transfer synchronization, that is, page is VM-locked in CPS\_{OWNED, PAGE{IN, OUT}} states. No additional references are acquired for the duration of the transfer.

*THIS IS NOT* the behavior expected by the Linux kernel, where write-out is "protected" by the special PG\_writeback bit.

## 5.3 cl\_lock

Extent locking on the client.

#### 5.3.1 Layering

The locking model of the new client code is built around struct cl\_lock data-type representing an extent lock on a regular file. cl\_lock is a layered object (much like cl\_object and cl\_page), it consists of a header (struct cl\_lock) and a list of layers (struct cl\_lock\_slice), linked to cl\_lock.cll\_layers list through cl\_lock\_slice.cls\_linkage.

All locks for a given object are linked into cl\_object\_header.coh\_locks list (protected by cl\_object\_header.coh\_lock\_guard spin-lock) through cl\_lock.cll\_linkage. Currently this list is not sorted in any way. We can sort it in starting lock offset, or use altogether different data structure like a tree.

Typical cl\_lock consists of the two layers:

- clu\_lock (clu specific data), and
- lov lock (lov specific data).

lov lock contains an array of sub-locks. Each of these sub-locks is a normal cl lock: it has a header (struct cl lock) and a list of layers:

- lovsub\_lock, and
- osc\_lock

Each sub-lock is associated with a cl\_object (representing stripe sub-object or the file to which top-level cl\_lock is associated to), and is linked into that cl\_object.coh\_locks. In this respect cl\_lock is similar to cl\_object (that at lov layer also fans out into multiple sub-objects), and is different from cl\_page, that doesn't fan out (there is usually exactly one osc\_page for every clu\_page). We shall call clu-lov portion of the lock a "top-lock" and its lovsub-osc portion a "sub-lock".

#### 5.3.2 Life cycle

cl\_lock is reference counted. When reference counter drops to 0, lock is placed in the cache, except when CLF\_NOREFS bit is set in cl\_lock.cll\_flags bit-mask. When this bit is set, lock is destroyed when last reference is released. Top-lock keeps additional reference to every sub-lock, and releases this reference when it is destroyed. That is to say, top-locks are a master cache for the sub-locks, and sub-lock cannot normally exist without corresponding top-lock (other way around is possible if some sub-locks of a top-lock were canceled).

#### 5.3.3 Interface and usage

struct cl lock operations provide a number of call-backs that are invoked when events of interest occurs. Layers can intercept and handle glimpse, blocking, cancel ASTs and a reception of the reply from the server.

One important difference with the old client locking model is that new client has a representation for the top-lock, whereas in the old code only sub-locks existed as real data structures and file-level locks are represented by "request sets" that are created and destroyed on each and every lock creation.

Top-locks are cached, and can be found in the cache by the system calls. It is possible that top-lock is in cache, but some of its sub-locks were canceled and destroyed. In that case top-lock has to be enqueued again

before it can be used.

Overall process of the locking during an iteration of IO (see description of cl\_io iterations below) is as following:

- once parameters for IO are setup in cl\_io by ->cio\_prep() calls, ->cio\_lock() is called on each layer. Responsibility of this method is to add locks, needed by a given layer into cl\_io.ci\_lockset. Note that this step only collects locks, without actually enqueuing them.
- once locks for all layers were collected, they are sorted to avoid dead-locks (cl io locks sort()), and enqueued.
- when all locks are acquired, IO is performed;
- locks are released into cache.

#### 5.3.4 Striping

Striping introduces major additional complexity into locking. The fundamental problem is that it is generally unsafe to actively use (*hold*) two locks on the same OST servers at the same time, as this introduces inter-server dependency and can lead to cascading evictions.

Basic solution is to sub-divide large read/write IOs into smaller pieces so that no multi-stripe locks are taken (note that this design abandons POSIX read/write semantics). Such pieces ideally can be executed concurrently. At the same time, certain types of IO cannot be sub-divived, without sacrificing correctness. This includes:

- O\_APPEND write, where [0, EOF] lock has to be taken, to guarantee atomicity;
- ftruncate(fd, offset), where [offset, EOF] lock has to be taken.

Also, in the case of read(fd, buf, count) or write(fd, buf, count), where buf is a part of memory mapped Lustre file, a lock or locks protecting buf has to be held together with the usual lock on [offset, offset + count].

As multi-stripe locks have to be allowed, it makes sense to cache them, so that, for example, a sequence of O\_APPEND writes can proceed quickly without going down to the individual stripes to do lock matching. On the other hand, multi-stripe locks shouldn't be used by normal read/write calls. To achieve this, every layer can implement ->clo\_fits\_into() method, that is called by lock matching code (cl\_lock\_lookup()), and that can be used to selectively disable matching of certain locks for certain IOs. For exmaple, lov layer implements lov\_lock\_fits\_into() that allow multi-stripe locks to be matched only for truncates and O\_APPEND writes.

### 5.3.5 Interaction with DLM

In the expected setup, cl\_lock is ultimately backed up by a collection of DLM locks (struct ldlm\_lock). Association between cl\_lock and DLM lock is implemented in osc layer, that also matches DLM events (ASTs, cancellation, *etc.*) into cl\_lock\_operation calls.

## 5.4 cl\_io

cl\_io represents a high level I/O activity like read(2)/write(2)/truncate(2) system call, or cancellation of an extent lock. There is a small predefined number of possible io types, enumerated in enum cl\_io\_type.

## 5.4.1 State machine

cl io is a state machine, that can be advanced concurrently by the multiple threads. It is up to these threads to control the concurrency and, specifically, to detect when io is done, and its state can be safely released.

For read/write io overall execution plan is as following:

- 1. initialize io state through all layers;
- 2. loop: prepare chunk of work to do for this iteration;
- 3. call all layers to collect locks they need to process current chunk;
- 4. sort all locks to avoid dead-locks, and acquire them;
- 5. process the chunk: call per-page methods (->cio\_read\_page() for read, ->cio\_prepare\_write(), cio\_commit\_write() for write);
- 6. release locks;
- 7. repeat loop, from step 2.

## 5.4.2 Layering

cl\_io is a layered object, much like cl\_{object,page,lock}, but with one important distinction. We want to minimize number of calls to the allocator in the fast path, e.g., in the case of read(2) when everything is cached: client already owns the lock over region being read, and data are cached due to read-ahead. To avoid allocation of cl\_io layers in such situations, per-layer io state is stored in the session, associated with the io, see struct {clu,lov,osc} session for example. Sessions allocation is amortized by using free-lists, see cl\_env\_get().

To implement the "parallel IO mode", lov layer creates sub-io's (lazily to address allocation efficiency issues mentioned above), and returns with the special error condition from per-page method when current sub-io has to block. This causes io loop to be repeated, and lov switches to the next sub-io in its ->cio\_prep() implementation.

## 5.5 cl\_req

## 5.5.1 Transfer model

There are two possible modes of transfer initiation on the client:

**immediate transfer:** this is started when high level io wants a page or a collection of pages to be transferred right away. Examples:

- read-ahead, synchronous read in the case of non-page aligned write,
- page write-out as a part of extent lock cancellation,
- page write-out as a part of memory cleansing.

Immediate transfer can be both CRT\_READ and CRT\_WRITE;

**opportunistic transfer** (CRT\_WRITE only), that happens when io wants to transfer a page to the server some time later, when it can be done efficiently. Example: pages dirtied by the write(2) path.

In any case, transfer takes place in the form of a cl req, which is a representation for a network RPC.

Pages queued for an opportunistic transfer are cached until it is decided that efficient RPC can be composed of them. This decision is made by "a req-formation engine", currently implemented as a part of osc layer. Req-formation depends on many factors: the size of the resulting RPC, whether or not multi-object RPCs are supported by the server, max-rpc-in-flight limitations, size of the dirty cache, etc.

For the immediate transfer io submits a cl\_page\_list, that req-formation engine slices into cl\_req's, possibly adding cached pages to some of the resulting req's.

Whenever a page from cl\_page\_list is added to a newly constructed req, its ->cpo\_prep() layer methods are called. At that moment, page state is atomically changed from CPS OWNED to CPS PAGE{ $OUT,IN$ }, ->cp\_owner is zeroed, and ->cp\_req is set to the req. ->cpo\_prep() method at the particular layer might return -ENOENT to indicate that it doesn't want page to be submitted immediately. This is possible, for example, if page, submitted for read, became up-to-date in the meantime.

Whenever a cached page is added to a newly constructed req, its  $\rightarrow$ cpo\_make\_ready() layer methods are called. At that moment, page state is atomically changed from CPS CACHED to CPS PAGEOUT, and ->cp\_req is set to req. ->cpo\_make\_ready() method at the particular layer might return -EAGAIN to indicate that this page is not eligible for the transfer right now.

#### 5.5.2 Future

Plan is to divide transfers into "priority bands" (indicated when submitting cl\_page\_list, and queuing a page for the opportunistic transfer) and allow gluing of cached pages to immediate transfers only within single band. This would make high priority transfers (like lock cancellation or memory pressure induced write-out) really high priority.

## 6 State Specification

## 6.1 State machines and caching

All data-types described in the Functional Specification section are implemented as state machines, but with different concurrency models. All of them, except for cl\_io and cl req are also reference counted, and are kept in the certain indices. General rule is that a state machine for a reference counted data-type has some dedicated "terminal" state (CPS\_FREEING, CLS\_FREEING, LU\_OBJECT\_HEARD\_BANSHEE), that cannot be left once reached. No new references can be obtained to the object in that state, and object in the terminal state is destroyed as soon as a last reference is released. If object is not yet in the terminal state when last reference is released, it is placed into a cache.

## 6.2 cl\_object

State machine for the clobject is the same as for its underlying lu object. See [0].

## 6.3 cl\_page

The page state machine is rather crude, as it doesn't recognize finer page states like "dirty" or "up to date". This is because such states are not always well defined for the whole stack (see, for example, the implementation of the read-ahead, that hides page up-to-dateness to track cache hits accurately). Such sub-states are maintained by the layers that are interested in them. Following states are present:

CPS\_CACHED Page is in the cache, un-owned. Page leaves cached state in the following cases:

- [->CPS\_OWNED] io comes across the page and owns it;
- [->CPS\_PAGEOUT] page is dirty, the req-formation engine decides that it wants to include this page into an cl\_req being constructed, and yanks it from the cache;
- [->CPS\_FREEING] VM callback is executed to evict the page form the memory;

State invariants: ->cp\_owner == NULL && ->cp\_req == NULL

- CPS\_OWNED Page is exclusively owned by some cl\_io. Page may end up in this state as a result of
	- io creating new page and immediately owning it;
	- [<-CPS\_CACHED] io finding existing cached page and owning it;
	- [<-CPS\_OWNED] io finding existing owned page and waiting for owner to release the page;

Page leaves owned state in the following cases:

- [->CPS CACHED] io decides to leave the page in the cache,doing nothing;
- [->CPS\_PAGEIN] io starts read transfer for this page;
- [->CPS\_PAGEOUT] io starts immediate write transfer for this page;
- [->CPS\_FREEING] io decides to destroy this page (e.g., as part of truncate or extent lock cancellation).

State invariants: ->cp\_owner != NULL && ->cp\_req == NULL

- CPS\_PAGEOUT Page is being written out, as a part of a transfer. This state is entered when req-formation logic decided that it wants this page to be sent through the wire *now*. Specifically, it means that once this state is achieved, transfer completion handler (with either success or failure indication) is guaranteed to be executed against this page independently of any locks and any scheduling decisions made by the hosting environment (that effectively means that the page is never put into CPS\_PAGEOUT state "in advance". This property is mentioned, because it is important when reasoning about possible dead-locks in the system). The page can enter this state as a result of
	- [<-CPS\_OWNED] an io requesting an immediate write-out of this page, or
	- [<-CPS\_CACHED] req-forming engine deciding that it has enough dirty pages cached to issue a "good" transfer.

The page leaves CPS\_PAGEOUT state when the transfer is completed—it is moved into CPS\_CACHED state. Underlying VM page is locked for the duration of transfer.

State invariants: ->cp\_owner == NULL && ->cp\_req != NULL

CPS\_PAGEIN Page is being read in, as a part of a transfer. This is quite similar to the CPS\_PAGEOUT state, except that read-in is always "immediate"—there is no such thing a sudden construction of read cl\_req from cached, presumably not up to date, pages. Underlying VM page is locked for the duration of transfer.

State invariants: ->cp\_owner == NULL && ->cp\_req != NULL

**CPS FREEING** Page is being destroyed. This state is entered when client decides that page has to be deleted from its host object, as, e.g., a part of truncate. Once this state is reached, there is no way to escape it.

State invariants: ->cp\_owner == NULL && ->cp\_req == NULL

## 6.4 cl\_lock

#### 6.4.1 Rationale

Also, cl\_lock is a state machine. This requires some clarification. One of the goals of client IO re-write was to make IO path non-blocking, or at least to make it easier to make it non-blocking in the future. Here 'non-blocking' means that when a system call (read, write, truncate) reaches a situation where it has to wait for a communication with the server, it should –instead of waiting– remember its current state and switch to some other work. E.g,. instead of waiting for a lock enqueue, client should proceed doing IO on the next stripe, etc. Obviously this is rather radical redesign, and it is not planned to be fully implemented at this time, instead we are putting some infrastructure in place, that would make it easier to do asynchronous non-blocking IO easier in the future. Specifically, where old locking code goes to sleep (waiting for enqueue, for example), new code returns -EAGAIN. When enqueue reply comes, its completion handler signals that lock state-machine is ready to transit to the next state. There is some generic code in cl\_lock.c that sleeps, waiting for these signals. As a result, for users of this cl\_lock.c code, it looks like locking is done in normal blocking fashion, and it the same time it is possible to switch to the non-blocking locking (simply by returning -EAGAIN from cl\_lock.c functions). For a description of state machine states and transitions see enum cl lock state.

#### 6.4.2 Concurrency

This is how lock state-machine operates. struct cl lock contains a mutex ->cll guard that protects struct fields.

- mutex is taken, and ->cll\_state is examined.
- for every state there are possible target states where lock can move into. They are tried in order. Attempts to move into next state are done by \_try() functions in cl\_lock.c:cl\_{enqueue,unlock,wait}\_try().
- if the transition can be performed immediately (for example, if we are trying to obtain a lock, and it's already cached), state is changed, and mutex is released.
- if the transition requires blocking, try() function returns CLO WAIT. Caller unlocks mutex and goes to sleep, waiting for possibility of lock state change. It is woken up when some event occurs, that makes lock state change possible (e.g., the reception of the reply from the server), and repeats the loop.

Top-lock and sub-lock has separate mutexes and the latter has to be taken first to avoid dead-lock.

To see an example of interaction of all these issues, take a look at the lov\_lock\_enqueue() function. It is called as a part of cl\_enqueue\_try(), and tries to advance top-lock to EN- $QUEUED$  state, by advancing state-machines of its sub-locks (lov lock enqueue one()). Note also, that it uses trylock to grab sub-lock mutex to avoid dead-lock. It also has to handle CEF\_ASYNC enqueue, when sub-locks enqueues have to be done in parallel, rather than one after another (this is used for glimpse locks, that cannot dead-lock).

### 6.4.3 States

CLS NEW Lock that wasn't yet enqueued.

CLS\_QUEUING Enqueue is in progress, blocking for some intermediate interaction with the other side.

**CLS\_ENQUEUED** Lock is fully enqueued, waiting for server to reply when it is granted.

CLS HELD Lock granted, actively used by some IO.

CLS\_UNLOCKING Lock granted, but not used, blocking in the communication.

CLS CACHED Lock granted, not used.

CLS FREEING Lock is being destroyed.

These states are for individual cl\_lock object. Top-lock and its sub-locks can be in the different states. Another way to say this is that we have nested state-machines.

Separate QUEUING and ENQUEUED states are needed to support non-blocking operation for locks with multiple sub-locks. Imagine lock on a file F, that intersects 3 stripes S0, S1, and S2. To enqueue F client has to send enqueue to S0, wait for its completion, then send enqueue for S1, wait for its completion and at last enqueue lock for S2, and wait for its completion. In that case, top-lock is in QUEUING state while S0, S1 are handled, and is in ENQUEUED state after enqueue to S2 has been sent (note that in this case, sub-locks move from state to state, and top-lock remains in the same state).

## 7 Logical Specification

This section describes interfaces to various parts of client io layering.

## 7.1 general

### 7.1.1 data-types

Operations for each data device in the client stack.

```
struct cl_device_operations {
        /* Initialize cl_req. This method is called top-to-bottom on all
         * devices in the stack to get them a chance to allocate layer-private
         * data, and to attach them to the cl reg by calling
         * cl_req_slice_add(). */
        int (*cdo_req_init)(const struct lu_env *env, struct cl_device *dev,
                            struct cl req *req);
};
```
Device in the client stack.

```
struct cl_device {
       /* Super-class. */
       struct lu device enterities cd lu devi
       /* Per-layer operation vector. */
       const struct cl device operations *cd ops;
};
```
Stats for a generic cache (similar to inode, lu\_object, etc. caches).

```
struct cache_stats {
         const char *cs_name;
         /* how many entities were created at all */ atomic_t cs_created;
                          cs_created;
         /* how many cache lookups were performed */<br>atomic t cs lookup;
                          cs_lookup;
         /* how many times cache lookup resulted in a hit */<br>atomic t cs hit;
         atomic t
         /* how many entities are in the cache right now */ atomic_t cs_total;
                          cs\_total;/* how many entities in the cache are actively used (and cannot be
          * evicted) right now */
         atomic t cs busy;
};
```
Client-side site. This represents particular client stack. "Global" variables should (directly or indirectly) be added here to allow multiple clients to co-exist in the single address space.

```
struct cl_site {
       struct lu site cs lu;
       /* Statistical counters. Atomics do not scale, something better like
        * per-cpu counters is needed.
        * These are exported as /proc/fs/lustre/llite/.../site
        * When interpreting keep in mind that both sub-locks (and sub-pages)
        * and top-locks (and top-pages) are accounted here. */
       struct cache stats cs pages;
       struct cache stats cs locks;
       struct cache_stats cs_env;
       atomic_t cs_pages_state[CPS_NR];
       atomic_t cs_locks_state[CLS_NR];
};
```
#### 7.1.2 entry points

Initialize client site. Perform common initialization (lu\_site\_init()), and initialize statistical counters.

int cl site init (struct cl site \*s, struct cl device \*top);

Finalize client site. Dual to cl\_site\_init().

void cl\_site\_fini (struct cl\_site \*s);

Finalize device stack by calling lu\_stack\_fini().

void cl stack fini(const struct lu env \*env, struct cl device \*cl);

Output client site statistical counters into a buffer. Suitable for  $ll$   $rd$   $*$ ()-style functions.

int cl\_site\_stats\_print(const struct cl\_site \*s, char \*page, int count);

Returns lu\_env: if there already is an environment associated with the current thread, it is returned, otherwise, new environment is allocated. Allocations are amortized through the global cache of environments.

\param refcheck pointer to a counter used to detect environment leaks. In the usual case cl\_env\_get() and cl\_env\_put() are called in the same lexical scope and pointer to the same integer is passed as \a refcheck. This is used to detect missed cl\_env\_put().

struct lu\_env \*cl\_env\_get(int \*refcheck);

Release an environment. Decrement \a env reference counter. When counter drops to 0, nothing in this thread is using environment and it is returned to the allocation cache, or freed straight away, if cache is large enough.

void cl\_env\_put(struct lu\_env \*env, int \*refcheck);

Declares a point of re-entrancy. In Linux kernel environments are attached to the thread through current->journal\_info pointer that is used by other sub-systems also. When lustre code is invoked in the situation where current- $\ge$ journal info is potentially already set, cl\_env\_reenter() is called to save current->journal\_info value, so that current->journal\_info field can be used to store pointer to the environment.

```
void *cl_env_reenter(void);
```
Exits re-entrancy. This restores old value of current->journal\_info that was saved by cl\_env\_reenter().

```
void cl_env_reexit(void *cookie);
```
## 7.2 cl\_object

#### 7.2.1 data-structures

"Data attributes" of cl\_object. Data attributes can be updated independently for a subobject, and top-object's attributes are calculated from sub-objects' ones.

```
struct cl_attr {
        /* Object size, in bytes */
        loff t cat size;
        /* Known minimal size, in bytes.
         * This is only valid when at least one DLM lock is held. */
        loff t cat kms;
        /* Modification time. Measured in seconds since epoch. */
        time_t cat_mtime;
        /* Access time. Measured in seconds since epoch. */
        time_t cat_atime;
        /* Change time. Measured in seconds since epoch. */
        time_t cat_ctime;
        /* Blocks allocated to this cl_object on the server file system.
        * \todo XXX An interface for block size is needed. */
        __u64 cat_blocks;
```

```
};
```
Fields in cl\_attr that are being set.

```
enum cl_attr_valid {
         CAT_SIZE = 1 \lt\lt 0,
         CAT KMS = 1 \lt \lt 1,
         CAT_MTIME = 1 \lt \lt 3,
         \mathtt{CAT\_ATIME} \quad = \; 1 \; << \; 4 \; ,CAT CTIME = 1 < 5,
         CAT_BLOCKS = 1 \leq 6};
```
Sub-class of lu\_object with methods common for objects on the client stacks.

```
struct cl_object {
       /* super class */
       struct lu_object co_lu;
       /* per-object-layer operations */
       const struct cl_object_operations *co_ops;
       /* io operations */const struct cl io operations *co_iop;
};
```
Description of the client object configuration. This is used for the creation of a new client object that is identified by a more state than fid.

```
struct cl_object_conf {
        /* Super-class. */
        struct lu_object_conf coc_lu;
        union {
                 /* Object layout. This is consumed by lov. */
                 struct lustre md *coc md;
                 /* Description of particular stripe location in the cluster.
                  * This is consumed by osc. */
                 struct lov_oinfo *coc_oinfo;
        } u;
        /* VFS inode. This is consumed by clu. */<br>struct inode *coc inode;
        struct inode
};
```
Operations implemented for each cl object layer.

```
struct cl_object_operations {
        /* Initialize page slice for this layer. Called top-to-bottom through
         * every object layer when a new cl_page is instantiated. Layer
         * keeping private per-page data, or requiring its own page operations
         * vector should allocate these data here, and attach then to the page
         * by calling cl_page_slice_add(). \a vmpage is locked (in the VM
         * sense). Optional. */
        int (*coo_page_init)(const struct lu_env *env, struct cl_object *obj,
                              struct cl_page *page, cfs_page_t *vmpage);
        /* Initialize lock slice for this layer. Called top-to-bottom through
         * every object layer when a new cl_lock is instantiated. Layer
         * keeping private per-lock data, or requiring its own lock operations
         * vector should allocate these data here, and attach then to the lock
         * by calling cl_lock_slice_add(). Mandatory. */
```

```
int (*coo_lock_init)(const struct lu_env *env,
                              struct cl_object *obj, struct cl_lock *lock,
                              struct cl io *io);
        /* Fill portion of \a attr that this layer controls. This method is
         * called top-to-bottom through all object layers.
         * \pre cl_object_header::coh_attr_guard of the top-object is locked.
         * \return 0: to continue
         * \return +ve: to stop iterating through layers (but 0 is returned
         * from enclosing cl_object_attr_get())
         * \return -ve: to signal error */
        int (*coo_attr_get)(const struct lu_env *env, struct cl_object *obj,
                            struct cl_attr *attr);
        /* Update attributes.
         * \a valid is a bitmask composed from enum #cl_attr_valid, and
         * indicating what attributes are to be set.
         * \pre cl_object_header::coh_attr_guard of the top-object is locked.
         * \return the same convention as for
         * cl_object_operations::coo_attr_get() is used. */
        int (*coo_attr_set)(const struct lu_env *env, struct cl_object *obj,
                            const struct cl attr *attr, unsigned valid);
};
```
Extended header for client object.

```
struct cl_object_header {
       /* Standard lu_object_header. cl_object::co_lu::lo_header points
        * here. */
       struct lu_object_header coh_lu;
       /* \todo XXX move locks below to the separate cache-lines, they are
        * mostly useless otherwise. */
       /* Lock protecting page tree. */
       spinlock_t coh_page_guard;
       /* Lock protecting lock list. */
       spinlock_t coh_lock_guard;
       /* Radix tree of cl_page's, cached for this object. */
       struct radix tree root coh tree;
       /* List of cl_lock's granted for this object. */
       struct list head
       /* Parent object. It is assumed that an object has a well-defined
        * parent, but not a well-defined child (there may be multiple
        * sub-objects, for the same top-object). cl_object_header::coh_parent
        * field allows certain code to be written generically, without
        * limiting possible cl_object layouts unduly. */
       struct cl_object_header *coh_parent;
       /* Protects consistency between cl_attr of parent object and
        * attributes of sub-objects, that the former is calculated ("merged")
        * from.
        * \todo XXX this can be read/write lock if needed. */
       spinlock_t coh_attr_guard;
};
```
#### 7.2.2 entry points

Returns the top-object for a given \a o.

struct cl\_object \*cl\_object\_top (struct cl\_object \*o);

Returns a cl\_object with a given \a fid. Returns either cached or newly created object. Additional reference on the returned object is acquired.

```
struct cl_object *cl_object_find(const struct lu_env *env, struct cl_device *cd,
                                 const struct lu_fid *fid,
                                 struct cl_object_conf *c);
```
Initialize cl\_object\_header.

```
int cl_object_header_init(struct cl_object_header *h);
```
Finalize cl\_object\_header.

void cl object header fini(struct cl object header \*h);

Releases a reference on \a o. When last reference is released object is returned to the cache, unless lu\_object\_header\_flags::LU\_OBJECT\_HEARD\_BANSHEE bit is set in its header.

void cl\_object\_put (const struct lu\_env \*env, struct cl\_object \*o);

Acquire an additional reference to the object  $\lambda$  o. This can only be used to acquire *additional* reference, i.e., caller

already has to possess at least one reference to \a o before calling this.

void cl\_object\_get (struct cl\_object \*o);

Locks data-attributes. Prevents data-attributes from changing, until lock is released by cl\_object\_attr\_unlock(). This has to be called before calls to cl\_object\_attr\_get(), cl\_object\_attr\_set().

void cl\_object\_attr\_lock (struct cl\_object \*o);

Releases data-attributes lock, acquired by cl\_object\_attr\_lock().

void cl\_object\_attr\_unlock(struct cl\_object \*o);

Returns data-attributes of an object \a obj. Every layer is asked (by calling cl\_object\_operations::coo\_attr\_get top-to-bottom to fill in parts of \a attr that this layer is responsible for.

```
int cl_object_attr_get (const struct lu_env *env, struct cl_object *obj,
                          struct cl_attr *attr);
```
Updates data-attributes of an object \a obj. Only attributes, mentioned in a validness bit-mask \a v are updated. Calls cl\_object\_operations::coo\_attr\_set() on every layer, bottom to top.

int cl object attr set (const struct lu env \*env, struct cl object \*obj, const struct cl attr \*attr, unsigned valid);

Returns true, iff \a o0 and \a o1 are slices of the same object.

int cl\_object\_same(struct cl\_object \*o0, struct cl\_object \*o1);

## 7.3 cl\_lock

#### 7.3.1 data-structures

Lock mode. For the client extent locks. cl\_lock\_mode\_match() assumes particular ordering here.

```
enum cl_lock_mode {
        CLM_READ,
        CLM_WRITE
};
```
Lock description.

```
struct cl_lock_descr {
        /* Object this lock is granted for. */
        struct cl_object *cld_obj;
        /* Index of the first page protected by this lock. */ pgoff_t cld_start;
                          cld_start;
        /* Index of the last page (inclusive) protected by this lock. */pgoff_t cld_end;
        /* Lock mode. */
        enum cl_lock_mode cld_mode;
};
enum cl_lock_state {
        /* Lock that wasn't yet enqueued */
        CLS_NEW,
        /* Enqueue is in progress, blocking for some intermediate interaction
         * with the other side. */
        CLS_QUEUING,
        /* Lock is fully enqueued, waiting for server to reply when it is
         * granted. */
        CLS_ENQUEUED,
        /* Lock granted, actively used by some IO. */
        CLS_HELD,
        /* Lock granted, but not used, blocking in the communication. */
        CLS_UNLOCKING,
        /* Lock granted, not used. */
        CLS_CACHED,
        /* Lock is being destroyed. */
        CLS_FREEING,
        CLS_NR
};
enum cl_lock_flags {
        /* state change is pending */CLF_STATE,
        /* no new references to this lock can be acquired. It also means, that
         * lock is not cached in the object cl_object_header::coh_locks list
         * when last reference to it is released.
         * Protected by cl_object_header::coh_lock_guard. */
        CLF_NOREFS,
        /* blocking ast has been delivered to this lock. */
        CLF_GOT_BLOCK,
        /* lock has been cancelled. */
        CLF_CANCELLED
```

```
};
```
Layered client lock.

```
struct cl_lock {
       /* Reference counter. */
       atomic t cll ref;
       /* List of slices. Immutable after creation. */
       struct list_head cll_layers;
       /* Linkage into cl_lock::cll_descr::cld_obj::coh_locks list. Protected
        * by cl_lock::cll_descr::cld_obj::coh_lock_guard. */
       struct list_head
       /* Parameters of this lock. */
       struct cl_lock_descr cll_descr;
       struct mutex cll_guard;
       /* Protected by cl_lock::cll_guard. */
       enum cl_lock_state
       /* signals state changes. */<br>cfs waitq t cll wq;
       cfs\_waitq_tint cll error;
       /* Number of lock users. Valid in cl_lock_state::CLS_HELD
        * state. Protected by cl_lock::cll_guard. */
       int cll_lockcnt;
       /* Atomic flags bit-mask. Values from enum cl_lock_flags. */
       unsigned long
};
```
Per-layer part of cl\_lock

```
struct cl_lock_slice {
       struct cl lock \starcls lock;
       /* Object slice corresponding to this lock slice. Immutable after
       * creation. */
       struct cl_object *cls_obj;
       const struct cl_lock_operations *cls_ops;
       /* Linkage into cl_lock::cll_layers. Immutable after creation. */
       struct list head cls linkage;
};
```
Possible (non-error) return values of ->clo\_{enqueue,wait,unlock}().

```
enum cl lock transition {
        /* operation had to release lock mutex, restart. */
       CLO REPEAT = 1,
        /* operation cannot be completed immediately. Wait for state change. */
       CLO_WAIT = 2
};
struct cl_lock_operations {
        /* State machine transitions. These 3 methods are called to transfer
        * lock from one state to another, as described in the commentary
         * above enum #cl_lock_state.
        * \retval 0 this layer has nothing more to do to before
                                transition to the target state happens;
        * \retval CLO_REPEAT method had to release and re-acquire cl_lock
                             mutex, repeat invocation of transition method
                             across all layers;
         * \retval CLO WAIT this layer cannot move to the target state
```

```
immediately, as it has to wait for certain event
 * (e.g., the communication with the server). It
                      is quaranteed, that when the state transfer
                      becomes possible, cl_lock::cll_wq wait-queue
                      is signaled. Caller can wait for this event by
                      calling cl_lock_state_wait();
 * \retval -ve failure, abort state transition, move the lock
                      into cl_lock_state::CLS_FREEING state, and set
                      cl_lock::cll_error.
 * Once all layers voted to agree to transition (by returning 0), lock
 * is moved into corresponding target state. All state transition
 * methods are optional. */
/* Attempts to enqueue the lock. Called top-to-bottom. */
int (*clo_enqueue)(const struct lu_env *env,
                    struct cl_lock_slice *slice, __u32 enqflags);
/* Attempts to wait for enqueue result. Called top-to-bottom. */
int (*clo_wait)(const struct lu_env *env, struct cl_lock_slice *slice);
/* Attempts to unlock the lock. Called bottom-to-top. */
int (*clo_unlock)(const struct lu_env *env,
                   struct cl lock slice *slice);
/* A method invoked when lock state is changed (as a result of state
 * transition). This is used, for example, to track when the state of
 * a sub-lock changes, to propagate this change to the corresponding
 * top-lock. Optional */
void (*clo_state)(const struct lu_env *env,
                 struct cl_lock_slice *slice, enum cl_lock_state st);
/* Returns true, iff given lock is suitable for the given io, idea
 * being, that there are certain "unsafe" locks, e.g., ones acquired
 * for O_APPEND writes, that we don't want to re-use for a normal
 * write, to avoid the danger of cascading evictions. Optional. Runs
 * under cl_object_header::coh_lock_guard. */
int (*clo_fits_into)(const struct lu_env *env,
                     const struct cl_lock_slice *slice,
                     const struct cl_io *io);
/* Asynchronous System Traps. All of then are optional, all are
 * executed bottom-to-top. */
/* Blocking ast. Executed when blocking ast arrives for this lock. */void (*clo_block)(const struct lu_env *env,
                  struct cl_lock_slice *slice);
/* Cancellation callback. This is not, strictly speaking, an ast. This
 * is executed to notify layer that lock is being canceled. */
void (*clo_cancel)(const struct lu_env *env,
                   struct cl_lock_slice *slice);
/* Glimpse ast. Executed when glimpse ast arrives for this
 * lock. Layers are supposed to fill parts of \a lvb that will be
 * shipped to the glimpse originator as a glimpse result. */
int (*clo_glimpse)(const struct lu_env *env,
                   struct cl_lock_slice *slice, struct ost_lvb *lvb);
/* Reception ast. Executed when a reply to enqueue is received from
 * the server. */
int (*clo_receive)(const struct lu_env *env,
                   struct cl_lock_slice *slice, struct ost_lvb *lvb,
                   int rc);
/* Executed top-to-bottom when lock description changes (e.g., as a
```

```
* result of server granting more generous lock than was requested). */
int (*clo_modify)(const struct lu_env *env, struct cl_lock_slice *slice,
                  struct cl lock descr *updated);
/* Destructor. Frees resources and the slice. */
void (*clo fini)(const struct lu env *env, struct cl lock slice *slice);
/* Optional debugging helper. Prints given lock slice. */
int (*clo_print)(const struct lu_env *env,
                 void *cookie, lu_printer_t p,
                 const struct cl lock slice *slice);
```
};

Flags to lock enqueue procedure.

```
enum cl eng flags {
         /* instruct server to not block, if conflicting lock is found. Instead
        * -EWOULDBLOCK is returned immediately. */<br>CEF NONBLOCK = 0x00000001,
                          = 0x00000001,/* take lock asynchronously (out of order), as it cannot
        * deadlock. This is for LDLM_FL_HAS_INTENT locks used for glimpsing. */<br>CEF ASYNC = 0x00000002,
                           = 0x00000002,
         /* tell the server to instruct (though a flag in the blocking ast) an
          * owner of the conflicting lock, that it can drop dirty pages
          * protected by this lock, without sending them to the server. */
        CEF_DISCARD_DATA = 0x00000004};
```
#### 7.3.2 entry points

Returns a lock matching description \a need. This is the main entry point into the cl\_lock caching interface. First, a cache (implemented as a per-object linked list) is consulted. If lock is found there, it is returned immediately. Otherwise new lock is allocated and returned. In any case, additional reference to lock is acquired.

```
struct cl_lock *cl_lock_find(const struct lu_env *env, struct cl_io *io,
                                 const struct cl_lock_descr *need);
```
Returns a slice within a lock, corresponding to the given layer in the device stack.

```
struct cl_lock_slice *cl_lock_at (const struct cl_lock *lock,
                                   const struct lu_device_type *dtype);
```
Prints human readable representation of **\a** lock to the **\a** f.

```
void cl_lock_print(const struct lu_env *env, void *cookie,
                   lu_printer_t printer, const struct cl_lock *lock);
```
Acquires an additional reference to a lock. This can be called only by caller already possessing a reference to \a lock.

void cl\_lock\_get (const struct lu\_env \*env, struct cl\_lock \*lock); void cl\_lock\_put (const struct lu\_env \*env, struct cl\_lock \*lock);

Interface to lock state machine consists of 3 parts:

- "try" functions that attempt to effect a state transition. If state transition is not possible right now (e.g., if it has to wait for some asynchronous event to occur), these functions return cl\_lock\_transition::CLO\_WAIT.
- "non-try" functions that implement synchronous blocking interface on top of nonblocking "try" functions. These functions repeatedly call corresponding "try" versions, and if state transition is not possible immediately, wait for lock state change.
- methods from cl\_lock\_operations, called by "try" functions. Lock can be advanced to the target state only when all layers voted that they are ready for this transition. "Try" functions call methods under lock mutex. If a layer had to release a mutex, it re-acquires it and returns cl\_lock\_transition::CLO\_REPEAT, causing "try" function to call all layers again.

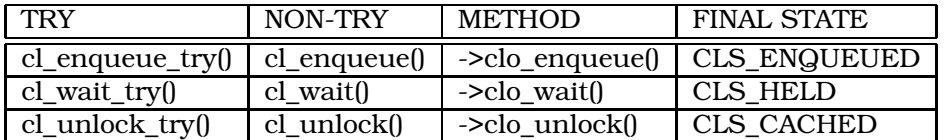

Enqueues a lock.

int cl\_enqueue (const struct lu\_env \*env, struct cl\_lock \*lock, \_\_u32 flags); Waits until enqueued lock is granted.

int cl\_wait (const struct lu\_env \*env, struct cl\_lock \*lock);

Unlocks a lock.

void cl unlock (const struct lu env \*env, struct cl lock \*lock);

Tries to enqueue a lock. This function is called repeatedly by cl\_enqueue() until either lock is enqueued, or error occurs.

\post ergo(result == 0, lock->cll state == CLS\_ENQUEUED)

int cl enqueue try(const struct lu env \*env, struct cl lock \*lock,  $\_\_\$ u32 flags);

Tries to unlock a lock. This function is called repeatedly by cl\_unlock() until either lock is unlocked, or error occurs.

\post ergo(result == 0, lock->cll state == CLS\_CACHED)

int cl\_unlock\_try (const struct lu\_env \*env, struct cl\_lock \*lock);

Tries to wait for a lock. This function is called repeatedly by cl\_wait() until either lock is granted, or error occurs.

\post ergo(result == 0, lock->cll\_state == CLS\_HELD)

int cl\_wait\_try (const struct lu\_env \*env, struct cl\_lock \*lock);

Notifies waiters that lock state changed. Wakes up all waiters sleeping in cl\_lock\_state\_wait(), also notifies all layers about state change by calling cl\_lock\_operations::clo\_state() topto-bottom.

void cl\_lock\_signal (const struct lu\_env \*env, struct cl\_lock \*lock);

Waits until lock state is changed. This function is called with cl\_lock mutex locked, atomically released mutex and goes to sleep, waiting for a lock state change (signaled by cl\_lock\_signal()), and re-acquired mutex before return.

This function is used to wait until lock state machine makes some progress and to emulate synchronous operations on top of asynchronous lock interface.

\retval -EINTR wait for interrupted \retval 0 wait wasn't interrupted \pre mutex\_is\_locked(&lock->cll\_guard)

int cl\_lock\_state\_wait (const struct lu\_env \*env, struct cl\_lock \*lock);

Changes lock state. This function is invoked to notify layers that lock state changed, possible as a result of an asynchronous event such as call-back reception.

\post lock->cll\_state == state

void cl\_lock\_state\_set (const struct lu\_env \*env, struct cl\_lock \*lock, enum cl\_lock\_state state);

Check whether \a queue contains locks matching \a need.

\retval +ve there is a matching lock in the \a queue

\retval 0 there are no matching locks in the \a queue

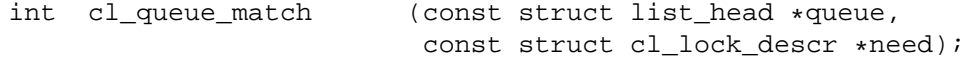

Locks cl lock object. This is used to manipulate cl lock fields, and to serialize state transitions in the lock state machine.

\post mutex is locked(&lock->cll\_guard)

void cl\_lock\_lock (const struct lu\_env \*env, struct cl\_lock \*lock);

Try-locks cl\_lock object.

\retval 0 \a lock was successfully locked \retval -EBUSY \a lock cannot be locked right now \post ergo(result == 0, mutex\_is\_locked(&lock->cll\_guard))

int cl\_lock\_trylock(const struct lu\_env \*env, struct cl\_lock \*lock);

Unlocks cl\_lock object.

\pre mutex\_is\_locked(&lock->cll\_guard)

void cl lock unlock (const struct lu env \*env, struct cl lock \*lock);

Invalidate pages protected by the given lock, sending them out to the server first, if necessary. This function does the following:

- collects a list of pages to be invalidated,
- unmaps them from the user virtual memory,
- sends dirty pages to the server,
- waits for transfer completion,
- discards pages, and throws them out of memory.

If \a discard is set, pages are discarded without sending them to the server. If error happens on any step, the process continues anyway (the reasoning behind this being that lock cancellation cannot be delayed indefinitely).

int cl\_lock\_page\_out (const struct lu\_env \*env, struct cl\_lock \*lock, int discard);

Returns true iff a lock with the description  $\lambda$  a has provides at least the same guarantees as a lock with the description \a need.

int cl\_lock\_descr\_match(const\_struct cl\_lock\_descr \*has, const struct cl lock descr \*need);

Returns true iff a lock with the mode \a has provides at least the same guarantees as a lock with the mode \a need.

int cl\_lock\_mode\_match (enum cl\_lock\_mode has, enum cl\_lock\_mode need);

Notifies layers that lock description changed. The server can grant client a lock different from one that was requested (e.g., larger in extent). This method is called when actually granted lock description becomes known to let layers to accommodate for changed lock description.

```
int cl_lock_modify (const struct lu_env *env, struct cl_lock *lock,
                       struct cl_lock_descr *desc);
```
Notifies layers (bottom-to-top) that blocking AST was received. Blocking AST notification is delivered to layers at most once.

void cl\_ast\_block (const struct lu\_env \*env, struct cl\_lock \*lock);

Destroys this lock. Notifies layers (bottom-to-top) that lock is being destroyed, then destroy the lock. If there are holds on the lock, postpone destruction until all holds are released. This is called when a decision is made to destroy the lock in the future. E.g., when a blocking AST is received on it, or fatal communication error happens.

Caller must have a reference on this lock to prevent a situation, when deleted lock lingers in memory for indefinite time, because nobody calls cl\_lock\_put() to finish it.

\pre atomic\_read(&lock->cll\_ref) > 0 \see cl\_lock\_operations::clo\_delete() \see cl\_lock::cll\_holds

void cl\_lock\_delete(const struct lu\_env \*env, struct cl\_lock \*lock);

Notifies layers (bottom-to-top) that lock is being canceled. Cancellation notification is delivered to layers at most once.

void cl lock cancel (const struct lu env \*env, struct cl lock \*lock);

Notifies layers (bottom-to-top) that glimpse AST was received. Layers have to fill \a lvb fields with information that will be shipped back to glimpse issuer.

```
int cl_ast_glimpse(const struct lu_env *env, struct cl_lock *lock,
                    struct ost_lvb *lvb);
```
Notifies layers (bottom-to-top) that a response for a enqueue request was received.

```
int cl_ast_receive(const struct lu_env *env, struct cl_lock *lock,
                    struct ost_lvb *lvb, int rc);
```
### 7.4 cl\_page

#### 7.4.1 data-structures

cl\_page states.

```
enum cl_page_state {
        CPS_CACHED,
        CPS_OWNED,
        CPS_PAGEOUT,
        CPS_PAGEIN,
        CPS_FREEING,
        CPS_NR
};
```
Fields are protected by the lock on cfs\_page\_t, except for atomics and immutables.

```
struct cl_page {
        /* Reference counter. */
        atomic t cp ref;
        /* An object this page is a part of. Immutable after creation. */struct cl_object *cp_obj;
        /* Logical page index within the object. Immutable after creation. */ pgoff t cp index;
                           cp\_index;/* List of slices. Immutable after creation. */
        struct list_head cp_layers;
        /* Parent page, NULL for top-level page. Immutable after creation. */<br>struct cl_page *cp_parent;
        struct cl_page
        /* Lower-layer page. NULL for bottommost page. Immutable after
         * creation. */
        struct cl_page *cp_child;
        enum cl_page_state cp_state;
        /* Linkage of pages within some group. */
        struct list_head cp_batch;
        /* Linkage of pages within cl_req. */
        struct list_head cp_flight;
        int cp error;
```

```
/* Owning IO in cl_page_state::CPS_OWNED state. Sub-page can be owned
         * by sub-io. */
       struct cl io *cp_owner;
        /* Owning IO request in cl_page_state::CPS_PAGEOUT and
         * cl page state::CPS PAGEIN states. This field is maintained only in
         * the top-level pages. */
       struct cl req *cp req;
};
```
Per-layer part of cl\_page.

```
struct cl_page_slice {
       struct cl_page \starcpl_page;
       /* Object slice corresponding to this page slice. Immutable after
        * creation. */
       struct cl_object *cpl_obj;
       const struct cl_page_operations *cpl_ops;
       /* Linkage into cl_page::cp_layers. Immutable after creation. */
       struct list head
};
```
Per-layer page operations.

Methods taking an  $\alpha$  io argument are for the activity happening in the context of given \a io. Page is assumed to be owned by that io, except for the obvious cases (like cl\_page\_operations::cpo\_own()).

struct cl page operations {

```
/* cl_page<->cfs_page_t methods. Only one layer in the stack has to
 * implement these. Current code assumes that this functionality is
 * provided by the topmost layer, see cl_page_disown0() as an example. */
/* \return the underlying VM page. Optional. */
cfs_page_t *(*cpo_vmpage)(const struct lu_env *env,
                          const struct cl_page_slice *slice);
/* Called when \a io acquires this page into the exclusive
 * ownership. When this method returns, it is guaranteed that the is
 * not owned by other io, and no transfer is going on against
 * it. Optional. */
void (*cpo_own)(const struct lu_env *env,
                struct cl_page_slice *slice, struct cl_io *io);
/* Called when ownership it yielded. Optional. */
void (*cpo_disown)(const struct lu_env *env,
                   struct cl page slice *slice, struct cl io *io);
/* Called for a page that is already "owned" by \a io from VM point of
 * view. Optional. */
void (*cpo_assume)(const struct lu_env *env,
                   struct cl_page_slice *slice, struct cl_io *io);
/* Announces that page contains valid data and user space can look and
 * them without client's involvement from now on. Effectively marks
 * the page up-to-date. Optional. */
void (*cpo_export)(const struct lu_env *env,
                    struct cl_page_slice *slice);
/* Unmaps page from the user space (if it is mapped). */
int (*cpo_unmap)(const struct lu_env *env,
                 struct cl_page_slice *slice, struct cl_io *io);
/* Page destruction. */
```

```
/* Called when page is truncated from the object. Optional. */
void (*cpo discard)(const struct lu env *env,
                    struct cl page slice *slice, struct cl io *io);
/* Called when page is removed from the cache, and is about to being
 * destroyed. Optional. */
void (*cpo_delete)(const struct lu_env *env,
                   struct cl_page_slice *slice);
/* Destructor. Frees resources and slice itself. */
void (*cpo_fini)(const struct lu_env *env, struct cl_page_slice *slice);
/* Checks whether the page is protected by a cl_lock. This is a
 * per-layer method, because certain layers have ways to check for the
 * lock much more efficiently than through the generic locks scan, or
 * implement locking mechanisms separate from cl_lock, e.g.,
 * LL_FILE_GROUP_LOCKED in clu. If \a pending is true, check for locks
 * being canceled, or scheduled for cancellation as soon as the last
 * user goes away, too.
 *
 * \return -EBUSY: page is protected by a lock of a given mode;
 * \return -ENODATA: page is not protected by a lock;
 * \return 0: this layer cannot decide. */
int (*cpo_is_under_lock)(const struct lu_env *env,
                          struct cl_page_slice *slice, struct cl_io *io,
                         enum cl_lock_mode mode, int pending);
/* Optional debugging helper. Prints given page slice. */
int (*cpo_print)(const struct lu_env *env, struct cl_page_slice *slice,
                 void *cookie, lu_printer_t p);
/* Transfer methods. See comment on cl_req for a description of
 * transfer formation and life-cycle. */
/* Request type dependent vector of operations.
 * Transfer operations depend on transfer mode (cl_req_type). To avoid
 * passing transfer mode to each and every of these methods, and to
 * avoid branching on request type inside of the methods, separate
 * methods for cl_req_type:CRT_READ and cl_req_type:CRT_WRITE are
 * provided. That is, method invocation usually looks like
 *
 * slice->cp_ops.io[req->crq_type].cpo_method(env, slice, ...); */
struct {
        /* Called when a page is submitted for a transfer as a part of
         * cl_page_list.<br>* \return 0
                     0 : page is eligible for submission;
         * \return -ENOENT : skip this page;<br>* \return -ve : error. */
                     -ve : error. */int (*cpo_prep)(const struct lu_env *env,
                          struct cl_page_slice *slice, struct cl_io *io);
        /* Completion handler. This is guaranteed to be eventually
         * fired after cl_page_operations::cpo_prep() or
         * cl_page_operations::cpo_make_ready() call. */
        void (*cpo_completion)(const struct lu_env *env,
                                struct cl_page_slice *slice, int ioret);
        /* Called when cached page is about to be added to the
         * cl_req as a part of req formation.<br>* \return 0 : proceed with
         * \return 0 : proceed with this page;<br>* \return -EAGAIN : skip this page;
                      -EAGAIN : skip this page;
         * \text{return} -ve : error. */
```

```
int (*cpo_make_ready)(const struct lu_env *env,
                               struct cl_page_slice *slice);
        /* Announce that this page is to be written out
         * opportunistically, that is, page is dirty, it is not
         * necessary to start write-out transfer right now, but
         * eventually page has to be written out.
         * Main caller of this is the write path (see
         * clu_io_commit_write()), using this method to build a
         * "transfer cache" from which large transfers are then
         * constructed by the req-formation engine. */
        int (*cpo_cache_add)(const struct lu_env *env,
                              struct cl_page_slice *slice,
                              struct cl io *io);
} io[CRT_NR];
/**
 * Tell transfer engine that only [to, from] part of a page should be
 * transmitted.
 *
 * This is used for immediate transfers.
 *
 * \todo XXX this is not very good interface. It would be much better
 * if all transfer parameters were supplied as arguments to
 * cl_io_operations::cio_submit() call, but it is not clear how to do
 * this for page queues.
 *
 * \see cl page clip()
 */
void (*cpo_clip)(const struct lu_env *env, struct cl_page_slice *slice,
                 int from, int to);
```

```
};
```
#### 7.4.2 entry points

Returns a page with given index in the given object, or NULL if no page is found. Acquires a reference on \a page.

Locking: called under cl\_object\_header::coh\_page\_guard spin-lock.

```
struct cl_page *cl_page_lookup(struct cl_object_header *hdr,
                                  pgoff_t index);
```
Returns a cl\_page with index \a idx at the object \a o, and associated with the VM page \a vmpage.

This is the main entry point into the cl\_page caching interface. First, a cache (implemented as a per-object radix tree) is consulted. If page is found there, it is returned immediately. Otherwise new page is allocated and returned. In any case, additional reference to page is acquired.

```
struct cl_page *cl_page_find (const struct lu_env *env,
                                   struct cl object *o,
                                   pgoff_t idx, struct page *vmpage);
```
Acquires an additional reference to a page. This can be called only by caller already possessing a reference to \a page.

void cl\_page\_get (struct cl\_page \*page);

Releases a reference to a page. When last reference is released, page is returned to the cache, unless it is in cl\_page\_state::CPS\_FREEING state, in which case it is immediately destroyed.

void cl\_page\_put (const struct lu\_env \*env, struct cl\_page \*page);

Returns a VM page associated with a given cl\_page.

```
cfs_page_t *cl_page_vmpage(const struct lu_env *env,
                                 struct cl_page *page);
```
Returns a cl page associated with a VM page, and given cl object.

```
struct cl_page *cl_vmpage_page(cfs_page_t *vmpage, struct cl_object *obj);
```
Returns a slice within a page, corresponding to the given layer in the device stack.

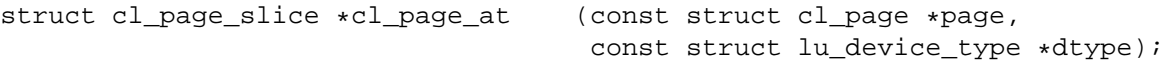

Returns the top-page for a given page.

struct cl\_page \*cl\_page\_top (struct cl\_page \*page);

Prints human readable representation of  $\a$  pg to the  $\a$  f.

```
void cl_page_print(const struct lu_env *env, void *cookie,
                   lu_printer_t printer, struct cl_page *pg);
```
Functions dealing with the ownership of page by io.

Owns page by IO.

Waits until page is in cl\_page\_state::CPS\_CACHED state, and then switch it into cl\_page\_state::CPS\_OWNED state.

\pre !cl\_page\_is\_owned(pg, io) \post result == 0 iff cl\_page\_is\_owned(pg, io)

\retval 0 success

\retval -ve failure, e.g., page was destroyed (and landed in cl\_page\_state::CPS\_FREEING instead of cl\_page\_state::CPS\_CACHED).

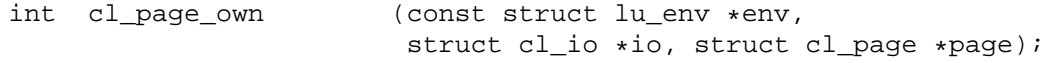

Assume page ownership. Called when page is already locked by the hosting VM. \pre !cl\_page\_is\_owned(pg, io) \post cl\_page\_is\_owned(pg, io)

void cl\_page\_assume (const struct lu\_env \*env, struct cl\_io \*io, struct cl\_page \*page);

Releases page ownership without unlocking the page. Moves page into cl\_page\_state::CPS\_CACHED without releasing a lock on the underlying VM page (as VM is supposed to do this itself). \pre cl\_page\_is\_owned(pg, io)

\post !cl\_page\_is\_owned(pg, io)

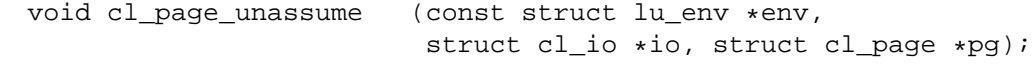

Releases page ownership. Moves page into cl\_page\_state::CPS\_CACHED.

\pre cl\_page\_is\_owned(pg, io)

\post !cl\_page\_is\_owned(pg, io)

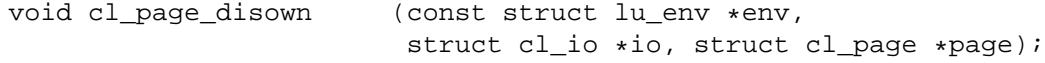

Returns true, iff page is owned by the given IO.

int cl\_page\_is\_owned (const struct cl\_page \*pg, const struct cl\_io \*io);

Functions dealing with the preparation of a page for a transfer, and tracking transfer state.

Prepares page for immediate transfer. cl\_page\_operations::cpo\_prep() is called topto-bottom. Every layer either agrees to submit this page (by returning 0), or requests to omit this page (by returning -ENOENT). Layer handling interactions with the VM also has to inform VM that page is under transfer now.

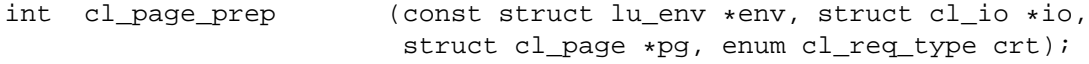

Notify layers about transfer completion.

Invoked by transfer sub-system (which is a part of osc) to notify layers that a transfer, of which this page is a part of has completed. Completion call-backs are executed in the bottom-up order, so that uppermost layer (llite), responsible for the VFS/VM interaction runs last and can release locks safely.

\pre pg->cp\_state == CPS\_PAGEIN || pg->cp\_state == CPS\_PAGEOUT \post pg->cp\_state == CPS\_CACHED

```
void cl_page_completion (const struct lu_env *env,
                         struct cl page *pg, enum cl reg type crt, int ioret);
```
Notify layers that transfer formation engine decided to yank this page from the cache and to make it a part of a transfer.

\pre pg->cp\_state == CPS\_CACHED \post pg->cp\_state == CPS\_PAGEIN || pg->cp\_state == CPS\_PAGEOUT

int cl\_page\_make\_ready (const struct lu\_env \*env, struct cl\_page \*pg, enum cl\_req\_type crt);

Notify layers that high level io decided to place this page into a cache for future transfer. The layer implementing transfer engine (osc) has to register this page in its queues.

\pre cl\_page\_is\_owned(pg, io)

\post pg->cp\_state == CPS\_PAGEIN || pg->cp\_state == CPS\_PAGEOUT

int cl\_page\_cache\_add (const struct lu\_env \*env, struct cl\_io \*io, struct cl\_page \*pg, enum cl\_req\_type crt);

VM interaction

Called when page is to be removed from the object, e.g., as a result of truncate. Calls cl\_page\_operations::cpo\_discard() top-to-bottom.

\pre cl\_page\_is\_owned(pg, io)

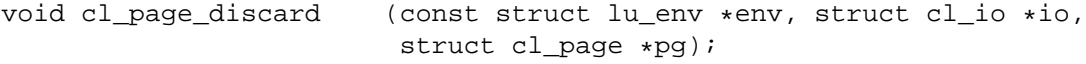

Called when a decision is made to throw page out of memory. Notifies all layers about page destruction by calling cl\_page\_operations::cpo\_delete() method top-to-bottom. Moves page into cl\_page\_state::CPS\_FREEING state (this is the only place where transition to this state happens). Eliminates all venues through which new references to the page can be obtained:

- removes page from the radix trees,
- breaks linkage from VM page to cl page.

Once page reaches cl\_page\_state::CPS\_FREEING, all remaining references will drain after some time, at which point page will be recycled.

\pre pg == cl page top(pg) \pre VM page is locked \post pg->cp\_state == CPS\_FREEING

void cl\_page\_invalidate (const struct lu\_env \*env, struct cl\_page \*pg);

Unmaps page from user virtual memory. Calls cl\_page\_operations::cpo\_unmap() through all layers top-to-bottom. The layer responsible for VM interaction has to unmap page from user space virtual memory.

```
int cl_page_unmap (const struct lu_env *env, struct cl_io *io,
                       struct cl page *pg);
```
Marks page up-to-date. Call cl\_page\_operations::cpo\_export() through all layers top-tobottom. The layer responsible for VM interaction has to mark page as up-to-date. From this moment on, page can be shown to the user space without Lustre being notified, hence the name.

void cl\_page\_export (const struct lu\_env \*env, struct cl\_page \*pg);

Checks whether page is protected by any extent lock is at least required mode. \return the same as in cl\_page\_operations::cpo\_is\_under\_lock() method.

```
int cl_page_is_under_lock(const struct lu_env *env, struct cl_io *io,
                           struct cl page *page, enum cl lock mode mode,
                           int pending);
```
Converts a byte offset within object \a obj into a page index.

```
loff_t cl_offset(const struct cl_object *obj, pgoff_t idx);
```
Converts a page index into a byte offset within object \a obj.

pgoff\_t cl\_index (const struct cl\_object \*obj, loff\_t offset);

## 7.5 cl\_io

#### 7.5.1 data-structures

#### IO types

```
enum cl_io_type {
        /* read system call */
        CIT_READ,
        /* write system call */
        CIT_WRITE,
        /* truncate system call */
        CIT_TRUNC,
        /* Cancellation of an extent lock. This io exists as a context to
         * write dirty pages from under the lock being canceled back to the
         * server */
        CIT_MISC,
        /* page fault handling */
        CIT_FAULT,
        CIT_OP_NR
```
};

per-layer io operations

```
struct cl io operations {
        /* Vector of io state transition methods for every io type. */
        struct {
                /* Initialize io state for a given layer.
                 * called top-to-bottom once per io existence to initialize io
                 * state. If layer wants to keep some state for this type of
                 * io, it has to use lu_env::le_ses for that. It is guaranteed
                 * that all threads participating in this io share the same
                 * session. */
                int (*cio_init) (const struct lu_env *env,
                                  struct cl object *obj, struct cl io *io);
                /* Prepare io iteration at a given layer.
                 * Called top-to-bottom at the beginning of each iteration of
                 * "io loop" (if it makes sense for this type of io). Here
                 * layer selects what work it will do during this iteration. */
                void (*cio_prep) (const struct lu_env *env,
                                  struct cl_object *obj, struct cl_io *io);
                /* Collect locks for the current iteration of io.
                 * Called top-to-bottom to collect all locks necessary for
                 * this iteration. This methods shouldn't actually enqueue
                 * anything, instead it should post a lock through
                 * cl_io_lock_add(). Once all locks are collected, they are
                 * sorted and enqueued in the proper order. */
                int (*cio lock) (const struct lu env *env, struct cl io *io);
                /* Start io iteration.
                 * Once all locks are acquired, called top-to-bottom to
                 * commence actual IO. In the current implementation,
                 * top-level clu_io_{read,write}_start() does all the work
                 * synchronously by calling generic_file_*(), so other layers
                 * are called when everything is done. */
                int (*cio_start)(const struct lu_env *env, struct cl_io *io);
```

```
/* Called top-to-bottom at the end of io loop. Here layer
         * might wait for an unfinished asynchronous io. */
        void (*cio end) (const struct lu env *env, struct cl io *io);
        /* Called once per io, bottom-to-top to release io resources. */
        void (*cio fini) (const struct lu env *env, struct cl io *io);
} op[CIT_OP_NR];
struct {
        /* Submit pages from \a qin for IO, and move successfully
         * submitted pages into \a qout. Return non-zero if failed to
         * submit even the single page. If submission failed after
         * some pages were moved into \a qout, completion callback with
         * non-zero ioret is executed on them. */
        int (*cio_submit)(const struct lu_env *env, struct cl_io *io,
                           enum cl_req_type crt,
                           struct cl_page_list *qin,
                           struct cl_page_list *qout);
} req_op[CRT_NR];
/* Read missing page.
 * Called by top-level cl_io_operations::op[CIT_READ]::cio_start()
 * method, when it hits not-up-to-date page in the range. Optional.
 * \pre io->ci_type == CIT_READ */
int (*cio_read_page)(const struct lu_env *env, struct cl_io *io,
                     struct cl_page_slice *page);
/* Prepare write of a \a page.
 * \pre io->ci type == CIT WRITE */
int (*cio_prepare_write)(const struct lu_env *env, struct cl_io *io,
                         struct cl_page_slice *page,
                         unsigned from, unsigned to);
/*
 * \pre io->ci_type == CIT_WRITE */
int (*cio_commit_write)(const struct lu_env *env, struct cl_io *io,
                        struct cl_page_slice *page,
                        unsigned from, unsigned to);
/* Optional debugging helper. Print given io slice. */
int (*cio_print)(const struct lu_env *env, void *cookie,
                 lu_printer_t p, const struct cl_io *io);
```
Link between lock and io. Intermediate structure is needed, because the same lock can be part of multiple io's simultaneously.

};

```
struct cl_io_lock_link {
        /* linkage into one of cl_lockset lists. */
        struct list_head cill_linkage;
        struct cl_lock *cill_lock;<br>u32 cill eng f
                           cill_enq_flags;
        /* optional destructor */
                          (*cill_fini)(const struct lu_env *env,
                                        struct cl_io_lock_link *link);
};
```
Lock-set represents a collection of locks, that io needs at a time. Generally speaking, client tries to avoid holding multiple locks when possible, because

• holding extent locks over multiple ost's introduces the danger of "cascading timeouts";

• holding multiple locks over the same ost is still dead-lock prone, see comment in osc\_lock\_enqueue(),

but there are certain situations where this is unavoidable:

- O APPEND writes have to take [0, EOF] lock for correctness;
- truncate has to take [new-size, EOF] lock for correctness;
- SNS has to take locks across full stripe for correctness;
- in the case when user level buffer, supplied to {read,write}(file0), is a part of a memory mapped lustre file, client has to take a dlm locks on file0, and all files that back up the buffer (or a part of the buffer, that is being processed in the current chunk, in any case, there are situations where at least 2 locks are necessary).

In such cases we at least try to take locks in the same consistent order. To this end, all locks are first collected, then sorted, and then enqueued.

```
struct cl_lockset {
            /* locks to be acquired. */
            struct list_head cls_todo;
            /* locks currently being processed. */
            struct list_head cls_curr;
            /* locks acquired. */
            struct list_head cls_done;
    };
    struct cl_io_rw_common {
           loff t pos;
            size_t count;
            int nonblock;
            char *buf;
    };
State for io.
    struct cl_io {
            enum cl_io_type ci_type;
            /* main object this io is against */struct cl_object *ci_obj;
            /* Upper layer io, of which this io is part of. */<br>struct cl_io *ci_parent;
            struct cl_io
            /* list of locks (to be) acquired by this io. */struct cl_lockset ci_lockset;
            union {
                    struct cl rd io {
                            struct cl_io_rw_common rd;
                            struct cl_page_list rd_queue;
                            struct cl_page_list rd_sent;
                    } ci_rd;
                    struct cl_wr_io {
                            struct cl_io_rw_common wr;
                            int wr\_append;
                            struct cl_page_list wr_queue;
                            struct cl_page_list wr_sent;
                    } ci_wr;
```

```
struct cl_io_rw_common ci_rw;
              struct cl_truncate_io {
                     size t tr_size;
              } ci_truncate;
              struct cl_fault_io {
                     /* page index within cl_io::ci_fd */
                     pgoff_t ft_index;
                     /* writable page? */
                     int ft_writable;
                     /* page of an executable? */
                                   ft_executable;
                     /* resulting page */
                     struct cl_page *ft_page;
                     /* \todo XXX Linux-specific for now. */
                     struct vm_area_struct *ft_vma;<br>unsigned long ft_address;
                     unsigned long
                     int *ft\_type;
              } ci_fault;
       } u;
       int ci result;
       loff_t ci_size;
       size_t ci_nob;
       int ci_continue;
       struct ll_file_data *ci_fd;
};
```
## 7.5.2 entry points

Initialize \a io, by calling cl\_io\_operations::cio\_init() top-to-bottom. \pre obj == cl\_object\_top(obj)

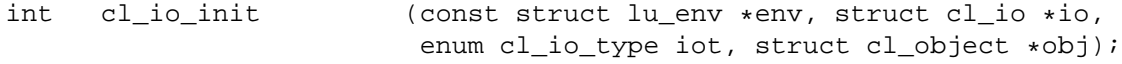

Initialize sub-io, by calling cl\_io\_operations::cio\_init() top-to-bottom. \pre obj != cl\_object\_top(obj)

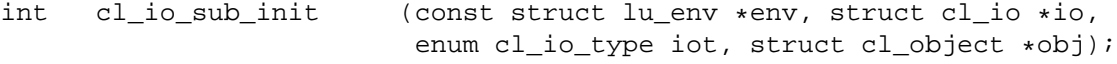

Initialize read or write io.

\pre iot == CIT\_READ || iot == CIT\_WRITE

Main io loop. Pumps io through iterations calling

- cl\_io\_prep()
- cl\_io\_lock()

int cl\_io\_rw\_init (const struct lu\_env \*env, struct cl\_io \*io, enum cl\_io\_type iot, loff\_t pos, char \*buf, size t count);

- cl\_io\_start()
- cl\_io\_end()
- cl io unlock()

repeatedly until there is no more io to do.

int cl\_io\_loop (struct lu\_env \*env, struct cl\_io \*io);

Finalize \a io, by calling cl\_io\_operations::cio\_fini() bottom-to-top.

void cl\_io\_fini (const struct lu\_env \*env, struct cl\_io \*io);

Prepares next iteration of io. Calls cl io operations::cio prep() top-to-bottom. This exists to give layers a chance to modify io parameters, e.g., so that lov can restrict io to a single stripe.

void cl\_io\_prep (const struct lu\_env \*env, struct cl\_io \*io);

Takes locks necessary for the current iteration of io. Calls cl\_io\_operations::cio\_lock() top-to-bottom to collect locks required by layers for the current iteration. Then sort locks (to avoid dead-locks), and acquire them.

int cl\_io\_lock (const struct lu\_env \*env, struct cl\_io \*io);

Release locks takes by io.

void cl io unlock (const struct lu env \*env, struct cl io \*io);

Starts io by calling cl\_io\_operations::cio\_start() top-to-bottom.

int cl\_io\_start (const struct lu\_env \*env, struct cl\_io \*io);

Wait until current io iteration is finished by calling cl\_io\_operations::cio\_end() bottomto-top.

void cl io end (const struct lu env \*env, struct cl io \*io);

Adds a lock to a lockset.

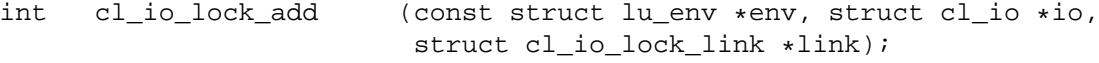

Allocates new lock link, and uses it to add a lock to a lockset.

int cl\_io\_lock\_alloc\_add(const struct lu\_env \*env, struct cl\_io \*io, struct cl lock \*lock);

Called by read io, when page has to be read from the server.

```
int cl_io_read_page (const struct lu_env *env, struct cl_io *io,
                        struct cl page *page);
```
Called by write io to prepare page to receive data from user buffer.

```
int cl_io_prepare_write(const struct lu_env *env, struct cl_io *io,
                          struct cl_page *page, unsigned from, unsigned to);
```
Called by write io after user data were copied into a page.

int cl\_io\_commit\_write (const struct lu\_env \*env, struct cl\_io \*io, struct cl\_page \*page, unsigned from, unsigned to);

Submits a list of pages for immediate io.

\returns 0 if at least one page was submitted, error code otherwise.

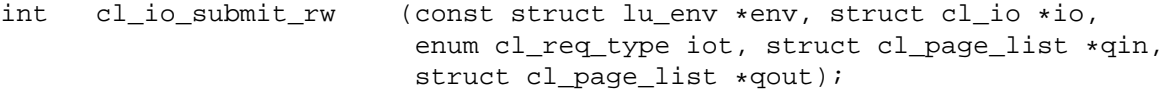

Records that read or write io progressed \a nob bytes forward.

```
void cl_io_rw_advance (struct cl_io *io, size_t nob);
```
Returns top-level io.

```
struct cl_io *cl_io_top(struct cl_io *io);
```
Prints human readable representation of \a io to the \a f.

```
void cl_io_print(const struct lu_env *env, void *cookie,
                 lu_printer_t printer, const struct cl_io *io);
```
## 7.6 cl\_page\_list

#### 7.6.1 data-structures

Page list used to perform collective operations on a group of pages.

Pages are added to the list one by one. cl page list acquires a reference for every page in it. Page list is used to perform collective operations on pages:

- submit pages for an immediate transfer,
- own pages on behalf of certain io (waiting for each page in turn),
- discard pages.

When list is finalized, it releases references on all pages it still has.

```
struct cl_page_list {
       unsigned pl_nr;
       struct list_head pl_pages;
};
```
#### 7.6.2 entry points

Iterate over pages in a page list.

```
#define cl_page_list_for_each(page, list) \
        list_for_each_entry((page), &(list)->pl_pages, cp_batch)
```
Iterate over pages in a page list, taking possible removals into account.

```
#define cl_page_list_for_each_safe(page, temp, list) \
        list_for_each_entry_safe((page), (temp), &(list)->pl_pages, cp_batch)
```
Initializes page list.

```
void cl_page_list_init (struct cl_page_list *plist);
```
Adds a page to a page list.

```
void cl_page_list_add (struct cl_page_list *plist, struct cl_page *page);
```
Moves a page from one page list to another.

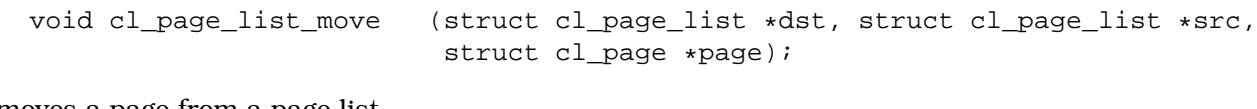

Removes a page from a page list.

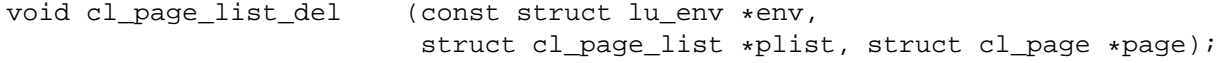

Disowns pages in a queue.

void cl\_page\_list\_disown (const struct lu\_env \*env, struct cl\_io \*io, struct cl\_page\_list \*plist);

Owns all pages in a queue.

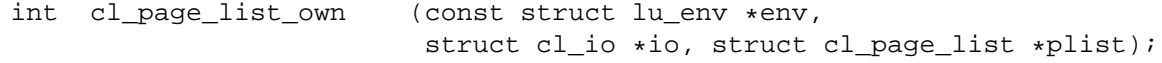

Discards all pages in a queue.

```
void cl_page_list_discard(const struct lu_env *env,
                          struct cl_io *io, struct cl_page_list *plist);
```
Unmaps all pages in a queue from user virtual memory.

int cl\_page\_list\_unmap (const struct lu\_env \*env, struct cl\_io \*io, struct cl\_page\_list \*plist);

Releases pages from queue.

void cl\_page\_list\_fini (const struct lu\_env \*env, struct cl\_page\_list \*plist);

## 7.7 cl\_req

#### 7.7.1 data-structures

Requested transfer type.

```
enum cl_req_type {
        CRT_READ,
        CRT_WRITE,
        CRT_NR
};
struct cl_req_operations {
        int (*cro_prep)(const struct lu_env *env, struct cl_req_slice *slice);
        void (*cro_completion)(const struct lu_env *env,
                               struct cl req slice *slice, int ioret);
};
```
Transfer request.

Transfer requests are not reference counted, because IO sub-system owns them exclusively and knows when to free them.

Life cycle.

cl\_req is created by cl\_req\_alloc() that calls cl\_device\_operations::cdo\_req\_init() device methods to allocate per-req state in every layer. Then pages are added (cl\_req\_page\_add()), req keeps track of all objects it contains pages for.

Once all pages were collected, cl\_page\_operations::cpo\_prep() method is called topto-bottom. At that point layers can modify req, let it pass, or deny it completely. This is to support things like SNS that have transfer ordering requirements invisible to the individual req-formation engine.

On transfer completion (or transfer timeout, or failure to initiate the transfer of an allocated req), cl\_req\_operations::cro\_completion() method is called, after execution of cl\_page\_operations::cpo\_completion() of all req's pages.

```
struct cl req {
       enum cl_req_type crq_type;
       struct cl_req *crq_parent;
       struct cl_req *crq_child;
       /* A list of pages being transfered */
       struct list_head crq_pages;
       /* Number of pages in cl_req::crq_pages */
       unsigned crq_nrpages;
       /* An array of objects which pages are in ->crq_pages */struct cl_object **crq_objs;
       /* Number of objects in cl req::crq objs[] */unsigned crg nrobjs;
       struct list_head crq_layers;
```
};

Per-layer state for request.

```
struct cl_req_slice {
       struct cl_req *crs_req;
       struct cl_device *crs_dev;
       struct list_head crs_linkage;
       const struct cl_req_operations *crs_ops;
};
```
#### 7.7.2 entry points

Allocates new transfer request.

```
struct cl_req *cl_req_alloc(const struct lu_env *env, struct cl_page *page,
                            enum cl_req_type crt, int nr_objects);
```
Adds a page to a request.

```
void cl_req_page_add (const struct lu_env *env, struct cl_req *req,
                      struct cl_page *page);
```
Removes a page from a request.

void cl\_req\_page\_done (const struct lu\_env \*env, struct cl\_page \*page);

Notifies layers that request is about to depart by calling cl\_req\_operations::cro\_prep() top-to-bottom.

int cl\_req\_prep (const struct lu\_env \*env, struct cl\_req \*req);

Invokes per-request transfer completion call-backs (cl\_req\_operations::cro\_completion()) bottom-to-top.

void cl\_req\_completion(const struct lu\_env \*env, struct cl\_req \*req, int ioret);

## 8 References

- [0] MD API DLD (md-api-dld.lyx)
- [1] Client IO stack layering cleanup HLD (client-io-layering)